$,$  tushu007.com

## <<网页设计与制作实用技术>>

 $<<$   $>>$ 

- 13 ISBN 9787508428970
- 10 ISBN 7508428978

出版时间:2005-5

页数:295

PDF

更多资源请访问:http://www.tushu007.com

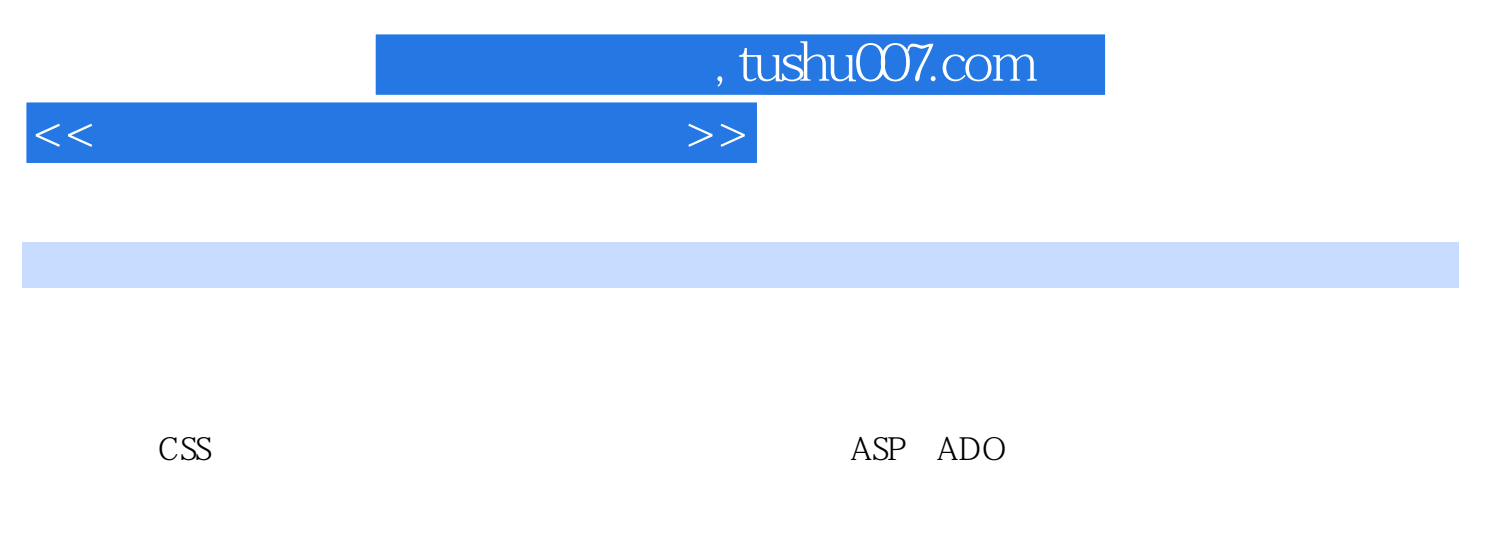

Fireworks MX Flash MX Photoshop 7.0

HTML Dreamweaver MX<br>ASP ADO

 $1 \quad 1 \quad 1.1$   $1 \quad 1.2 \quad 1.3$  $1.4$   $1.2$   $2.1$   $2.2$ Dreamweaver MX  $2 \t3$   $31$  HTML  $3.2$ Dreamweaver MX 3 4 4. 1 Dreamweaver  $MX$  4. 2 HTML 4. 5 5. 1 Dreamweaver MX  $5.2$  HTML  $5.6$  $6.1$  Dreamweaver MX  $6.2$  HTML  $6.3$   $6.3$ 7 7. 1 7. 2 Dreamweaver MX 7. 3 HTML  $7\quad 8$   $8.1$   $8.2$  Dreamweaver  $MX$  8.3 HTML 89  $\,$  9. 1  $\,$  $9.2$   $9.3$   $9.4$   $9.10$   $10.1$ Photoshop 7. 0 10. 2 Fireworks MX 10. 3 Flash MX 10 11 CSS 11. 1 CSS 11. 2 CSS 11. 4 CSS 11. 4 CSS 11. 5 Dreamweaver MX CSS 11 12  $12. 1$   $12. 2$   $12. 3$   $12. 13$ JavaScript 13. 1 13. 1 13. 2 JavaScript 13. 3 JavaScript 13. 4 JavaScript的对象 习题13第14章 利用ASP实现交互功能 本章学习目标 14. 1 ASP技术基础 14. 2 ASP应用 avaScript 13 14 ASP<br>14. 3 ASP 14. 15 ADO 14. 1 ASP 14. 2 ASP 15. 1 ADO 15. 2 Connection 15. 3 Recordset 15. 4 Command 15. 5 Fields Field 15. 6 Properties Property 15. 7 Parameters Parameter 15. 8 Errors Error 15. 9<br>ADO 16. 16. 16. 16. 2  $ADO$  15 16 16 16. 16. 2  $16.3$  " $16.4$  "

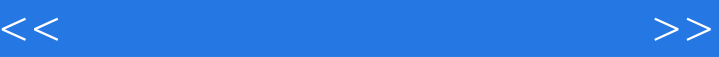

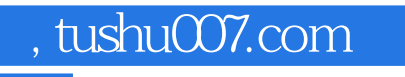

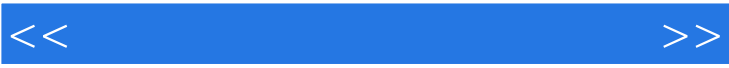

 $R$ 

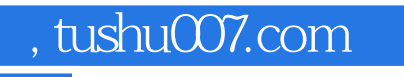

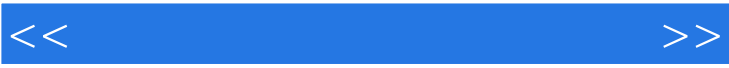

 $\kappa$  and  $\kappa$  is the sympath sympath of  $\kappa$ 

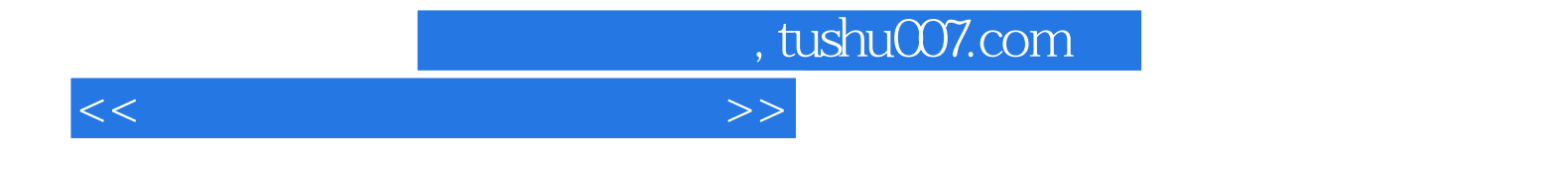

本站所提供下载的PDF图书仅提供预览和简介,请支持正版图书。

更多资源请访问:http://www.tushu007.com